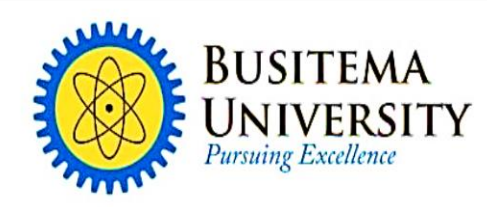

P.O. Box 236, Tororo, Uganda Gen: +256 - 45 444 8838 Fax: +256 - 45 4436517 Email: info@adm.busitema.ac.ug

www.busitema.ac.ug

# **FACULTY OF ENGINEERING**

# **DEPARTMENT OF ELECTRICAL ENGINEERING**

# **SMOOTH STARTING OF A DC MOTOR BASED ON POWER CONVERTOR**

**BY**

## **JOHN ARTHUR KULOBA**

**REG.NO: BU/UP/2020/2570**

## **AND**

## **RONALD ADAKU**

## **REG.NO: BU/UP/2020/2864**

## **SUPERVISOR: ENG. JOHN KIGOZI**

## **A REPORT SUBMITTED TO THE DEPARTMENT OF**

# **ELECTRICAL ENGINEERING IN PARTIAL FULFILLMENT FOR THE AWARD OF DIPLOMA IN ELECTRICAL AND ELECTRONICS ENGINEERING AT BUSITEMA UNIVERSITY.**

## **DECLARATION**

We the project members hereby assert that this project report is unique and has been done by ourselves with the help of our supervisor Eng. John Kigozi and has not been submitted for any other diploma award and effort will be that it will never be reproduced.

## **APPROVAL**

This is to certify that this project was under my supervision as Projects supervisor. The report has been presented in accordance with the guidelines governing the award of a Diploma in Electrical and Electronics Engineering at BUSITEMA UNIVERSITY.

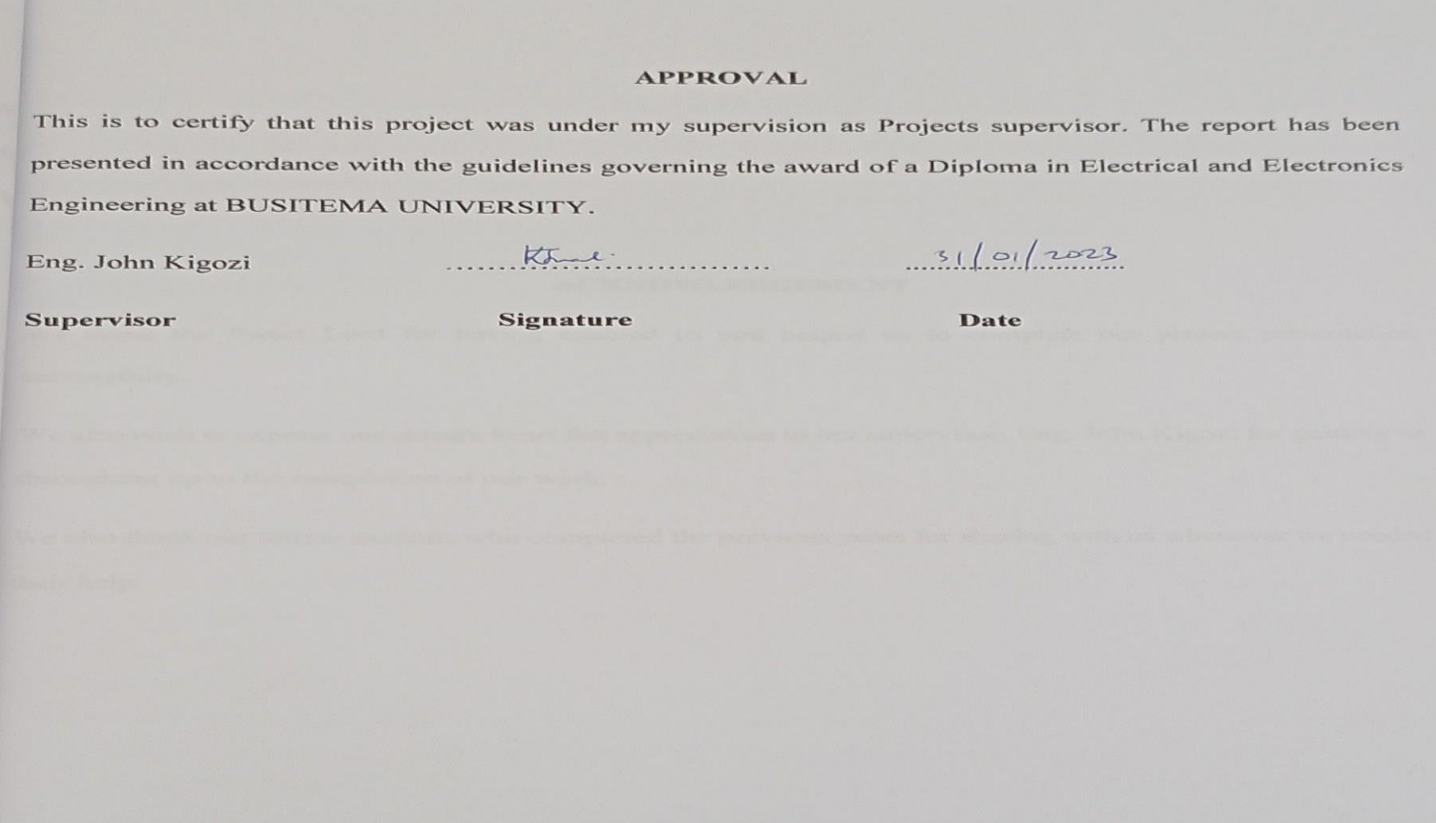

## **ACKNOWLEDGEMENT**

We thank the Sweet Lord for having enabled us and helped us to complete our project presentation successfully.

We also wish to express our sincere heart felt appreciation to our supervisor, Eng. John Kigozi for guiding us throughout up to the completion of our work.

We also thank our fellow students who completed the previous years for sharing with us whenever we needed their help.

.

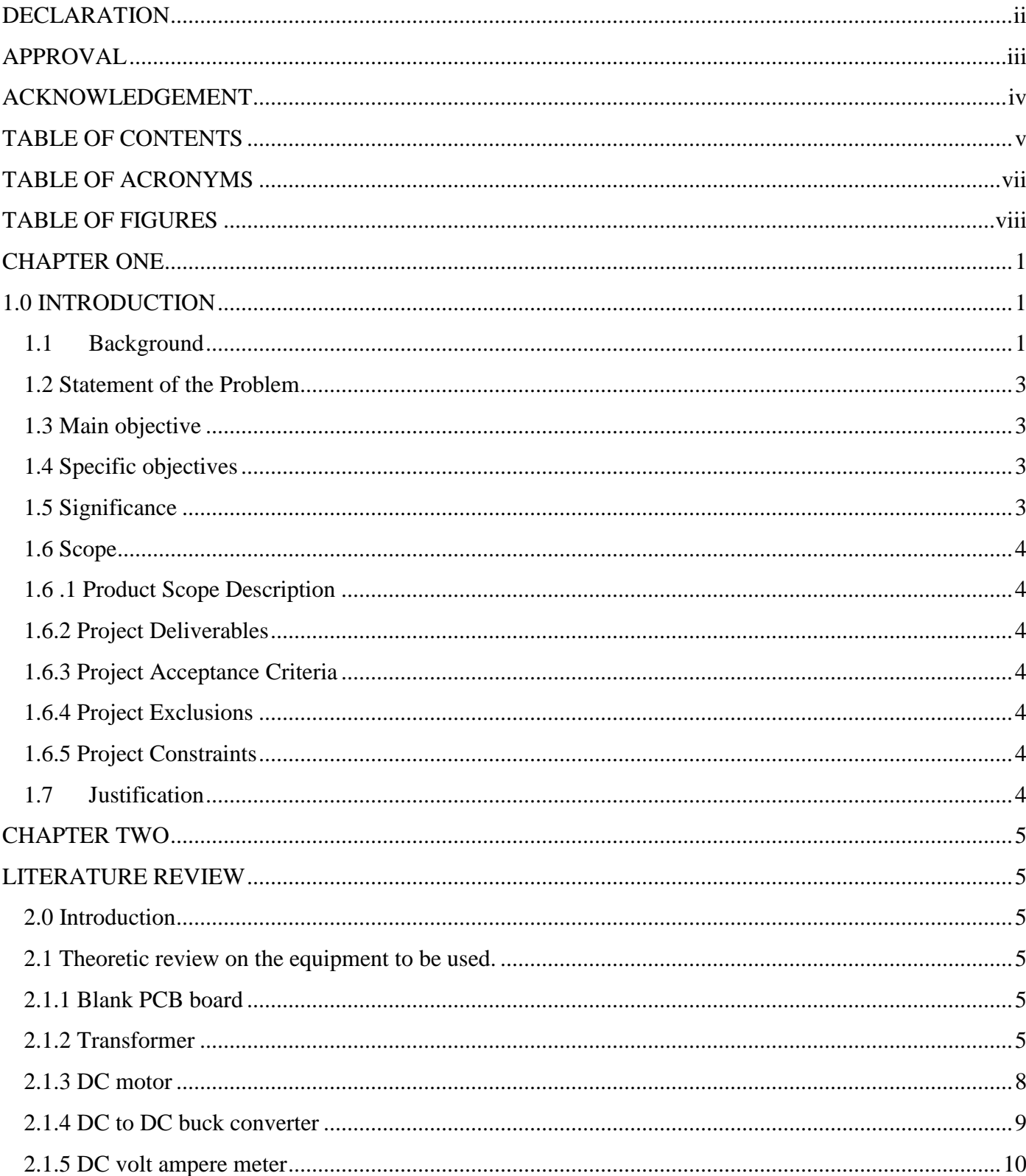

# **TABLE OF CONTENTS**

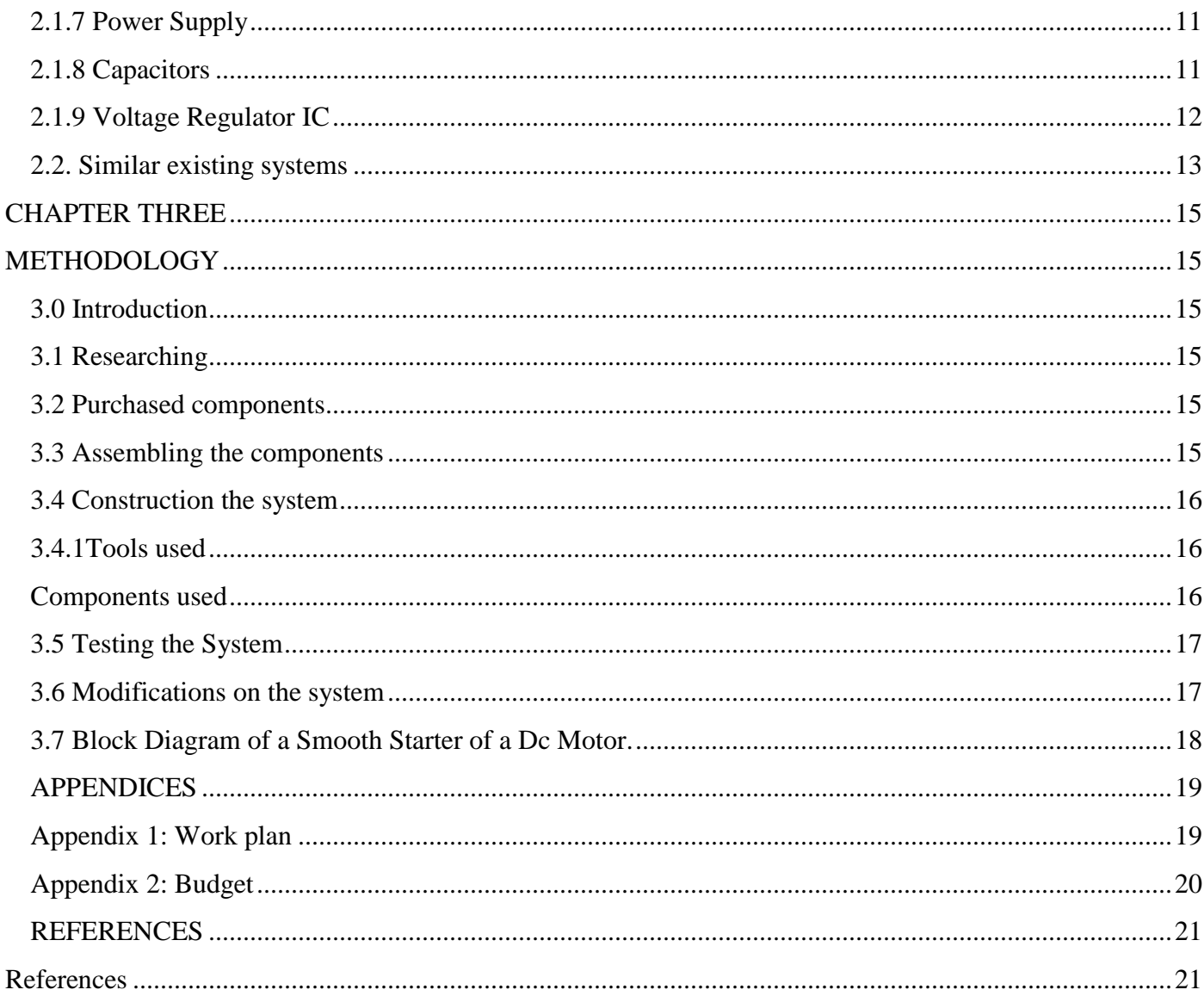

## **TABLE OF ACRONYMS**

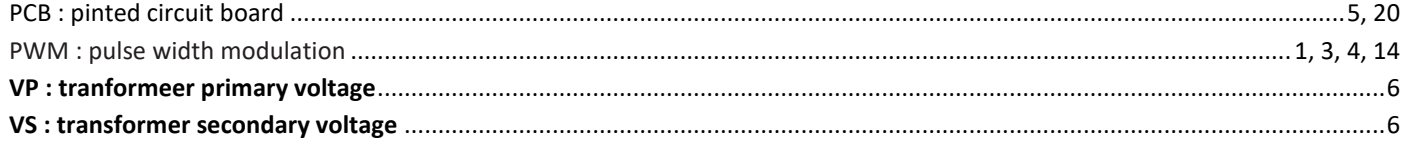

## **TABLE OF FIGURES**

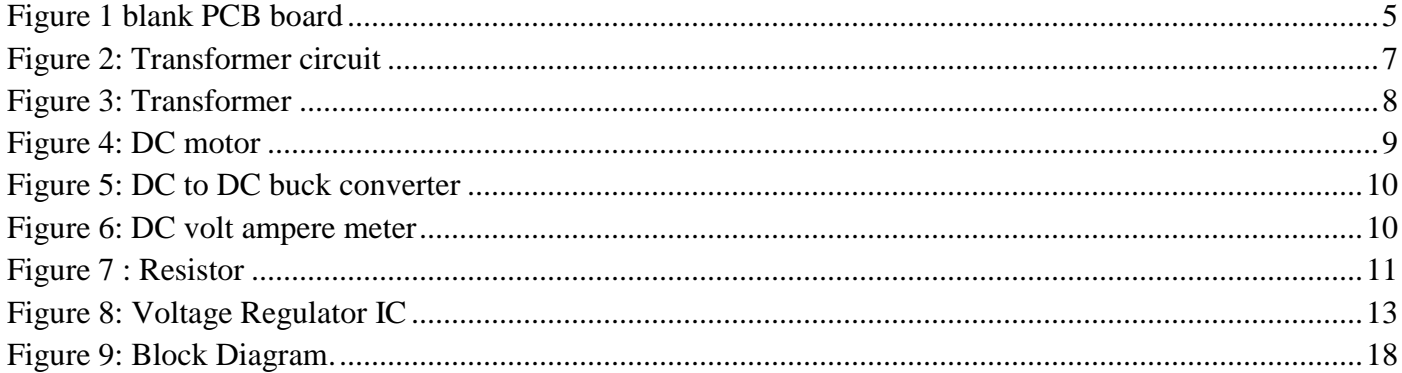

#### **CHAPTER ONE**

#### **1.0 INTRODUCTION**

DC motor drives are commonly operated with a closed loop speed control, wherein tachometers or pulse encoders are coupled to the motor shaft to provide the feedback speed signal.

DC Motor drives which use DC-to-DC power converters have been reported in Boldea and Nasar. Applications are commonly found in computers, telecommunications, aeronautics, power factor correction (PFC) and industrial applications. The fundamental topologies, widely used in the DC-to-DC conversion, are: the "buck", "boost" and "buck-boost" converters. These converters provide voltage and current ratings for various loads at a constant switching frequency. DC to DC power converters can be used as suitable controlled electronic "starters" for any DC machine. In this particular instance we focus attention on the combination of a "Buck" converter and a DC motor. The idea is to provide a controlled input voltage to the motor so that the shaft angular velocity tracks a desired smooth equilibrium-toequilibrium angular velocity trajectory.

### **1.1 Background**

DC machines mainly motors are widely used for example rolling mills, steel mills. Locomotives electric vehicles and high precision digital tools have been stated. These motors draw huge amounts of current, about (4-6) four to six times higher than the rated load current of current winding wire.

Generally, to control the step less velocity and smoothness, adjustment of armature voltage of motor has been used*.* Certainly, by applying pulse width modulation (PWM) signals with respect to the motor input voltage is one of the methods most employed to drive a dc motor? However, the underlying hard switching strategy causes an unsatisfactory dynamic behavior, producing abrupt variations in the voltage

#### **REFERENCES**

#### **References**

- [1] L. F. H. S. R. Jesus, "A smooth starter for a DC machine: A flatness based approach," in *Electrical and Electronics Engineering, 2004. (ICEEE). 1st International Conference*, Acapulco, Guerrero; Mexico, 2004.
- [2] wikialpha, "https://en.wikialpha.org/wiki/Printed\_Circuit\_Board," 16 March 2022. [Online]. Available: https://en.wikialpha.org.
- [3] Ensign Corp., "www.ensigncorp.com/faq.aspx?t=What%20i," [Online]. Available: https://www.ensigncorp.com/.
- [4] V. P. Phuong, "Capacitors: Function, Materials, Applications," in *Capacitors: Function, Materials, Applications*, Darmstadt, Frankfurt, Germany, 2018.
- [5] D. wright, "How do Proximity Switches work retrieved," 2003.
- [6] Ala-Paavola, "Software interrupt based real time clock time source code project for PIC microcontroller," 16 January 2001.
- [7] M. Meints, "A structured Collection on information and literature on technological," *International journal,* p. 12, 2006.
- [8] J. Lahart, "Taking an open –source approach to hardware," *The wall street journal,* 9 September 2014.
- [9] H. Osborne, "hacking Exposed Linux," in *Linux security secrets and Solutions*, 3rd ed., 2008.